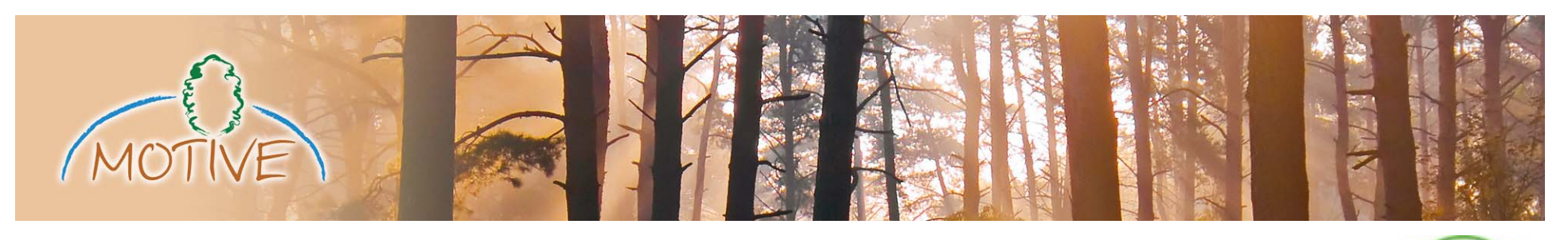

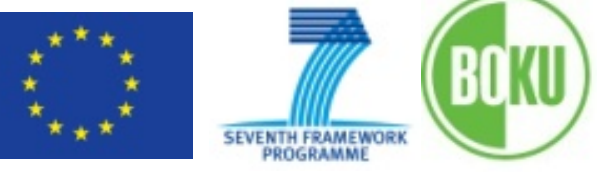

## **A web-based tool box approach to support adaptive forest management**

### afm-toolbox.net

**Harald Vacik, Werner Rammer, Christian Schauflinger, João H.N. Palma, Jordi Garcia-Gonzalo, José G. Borges & Manfred J. Lexer**

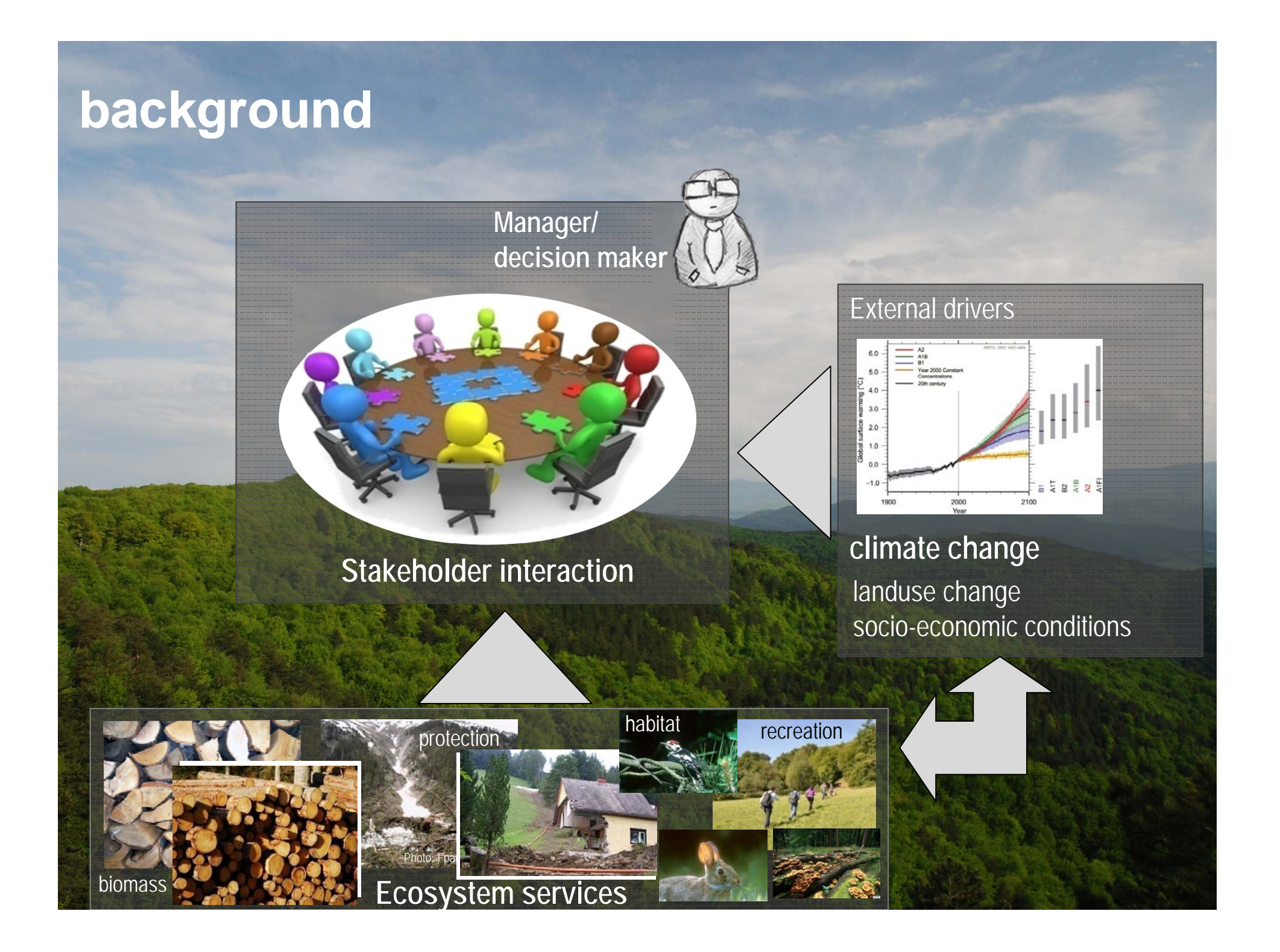

### **vision**

### knowledge transfer

- -Background **information** on climate change and related impacts.
- -How to address climate change vulnerability and adaptation?
- -**Options** to respond in forest management to climate change.
- -Learn from **examples** from across Europe.

#### decision support

Institute of Silviculture I Werner Rammer

 provide **access** to tools and functionalities otherwise not available **explore** how your preferences & interests affect judgements on vulnerability and the selection of adaptive management actions. **optimize** your management plan.

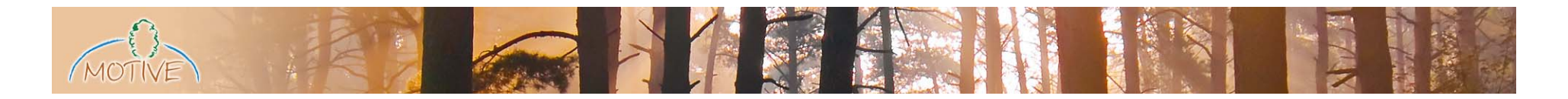

### **Challenges when designing decision support tools (…)**

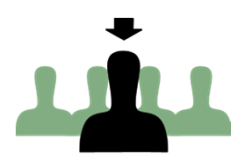

Hard to target the right users Foresters? Forest owners? Policy maker? Particularly difficult within EU projects!

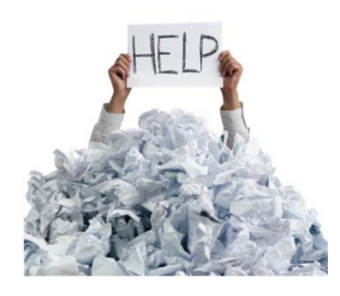

Hard to handle complexity

… in knowledge transfer processes

How to simplify vast amount of data & multiple problem dimensions (space, time, …)

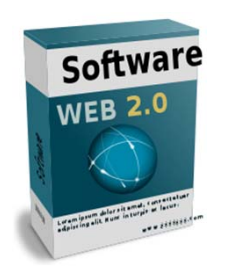

Hard to produce software

… at high quality standards

multi-project timeframe may allow continuous development

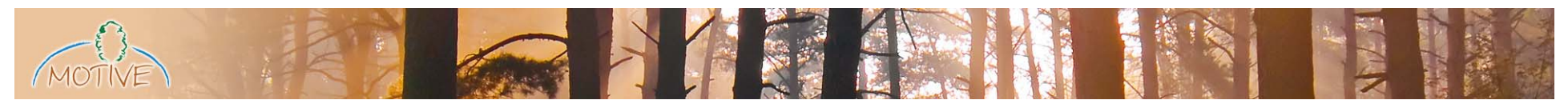

### **the ToolBox approach**

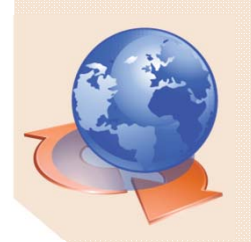

Web-basedlow-barrier access

different types of knowledge information, examples, FAQs

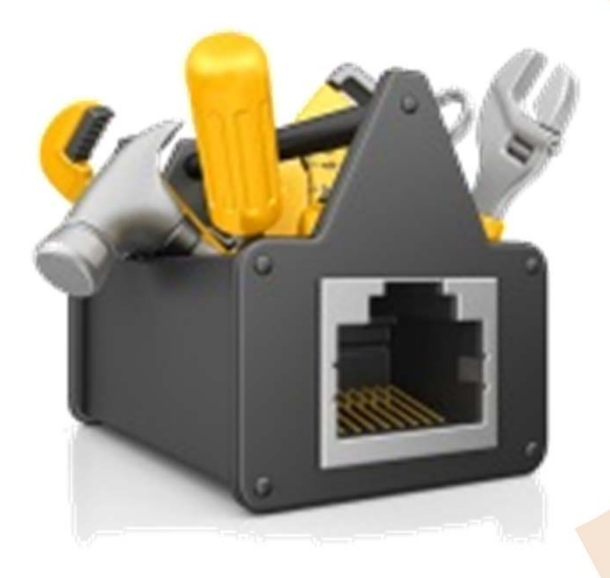

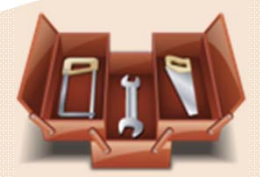

collection of different tools

vulnerability assessment, MIP optimization, niche models, …

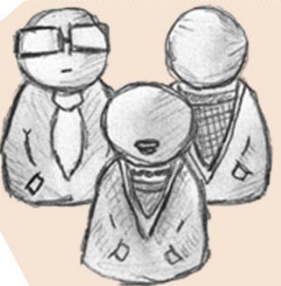

targets different users useful knowledge for managers (DIY) and analysts (consultants)

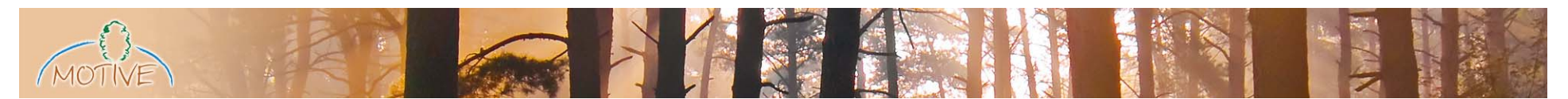

### **the ToolBox approach**

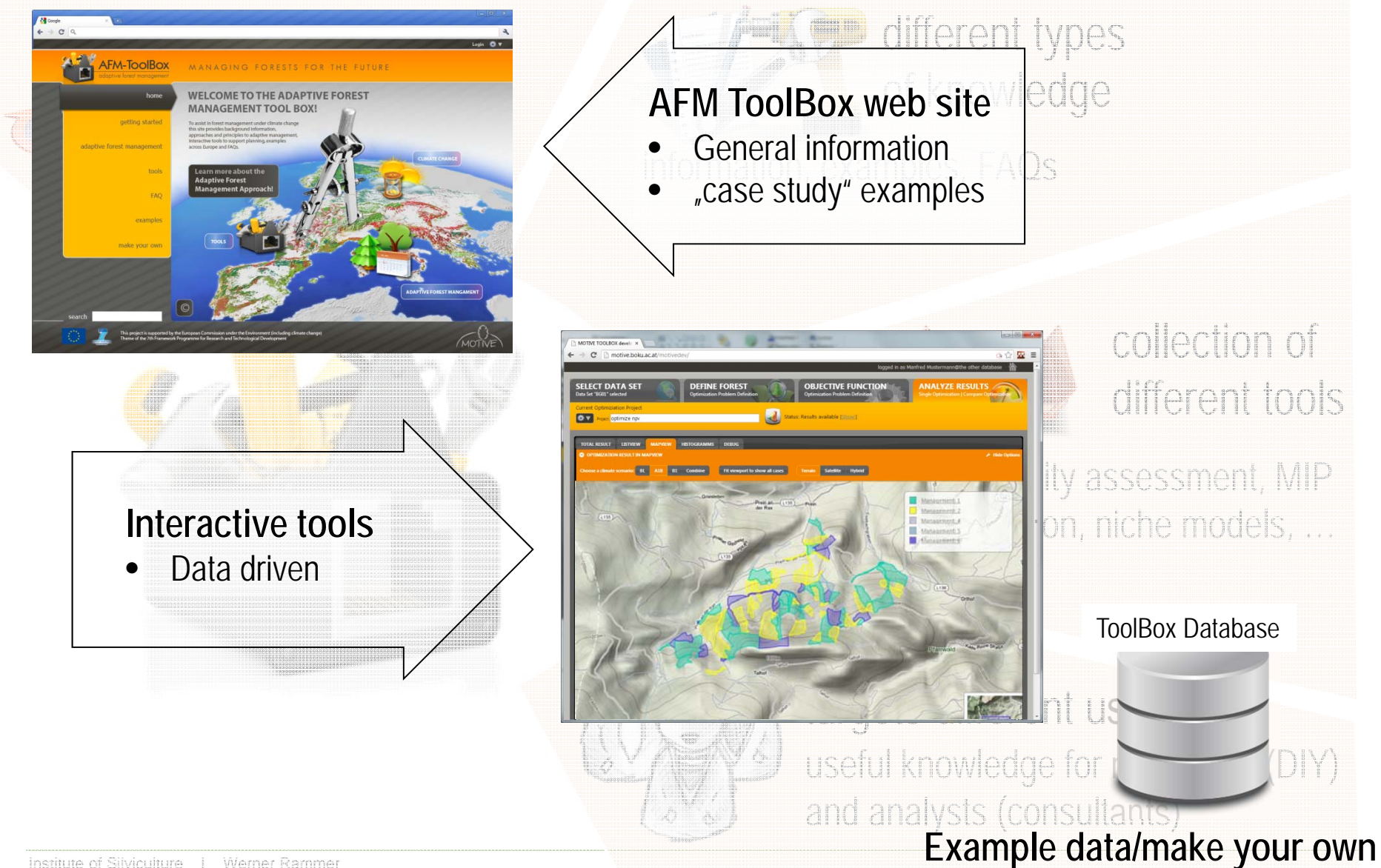

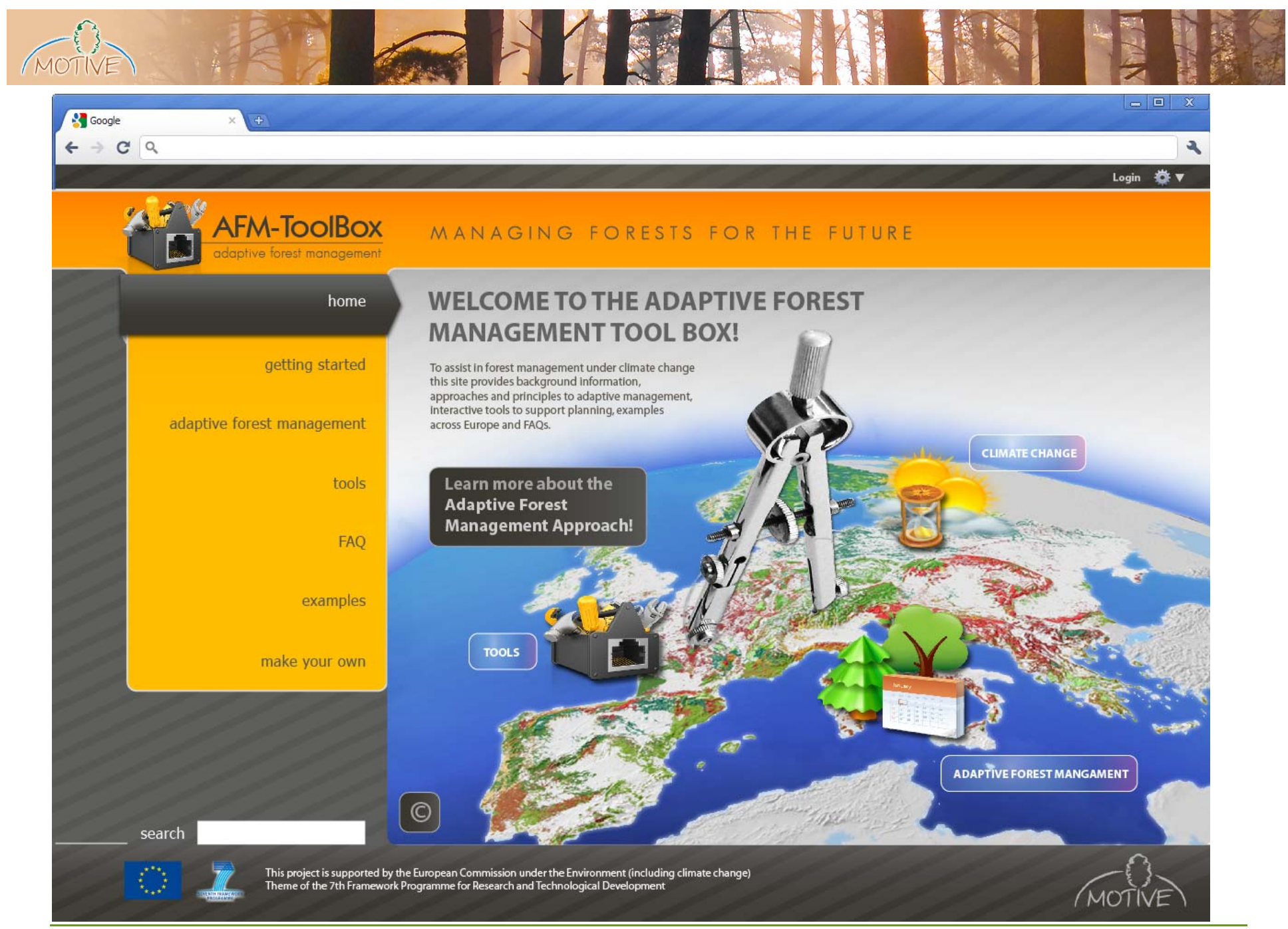

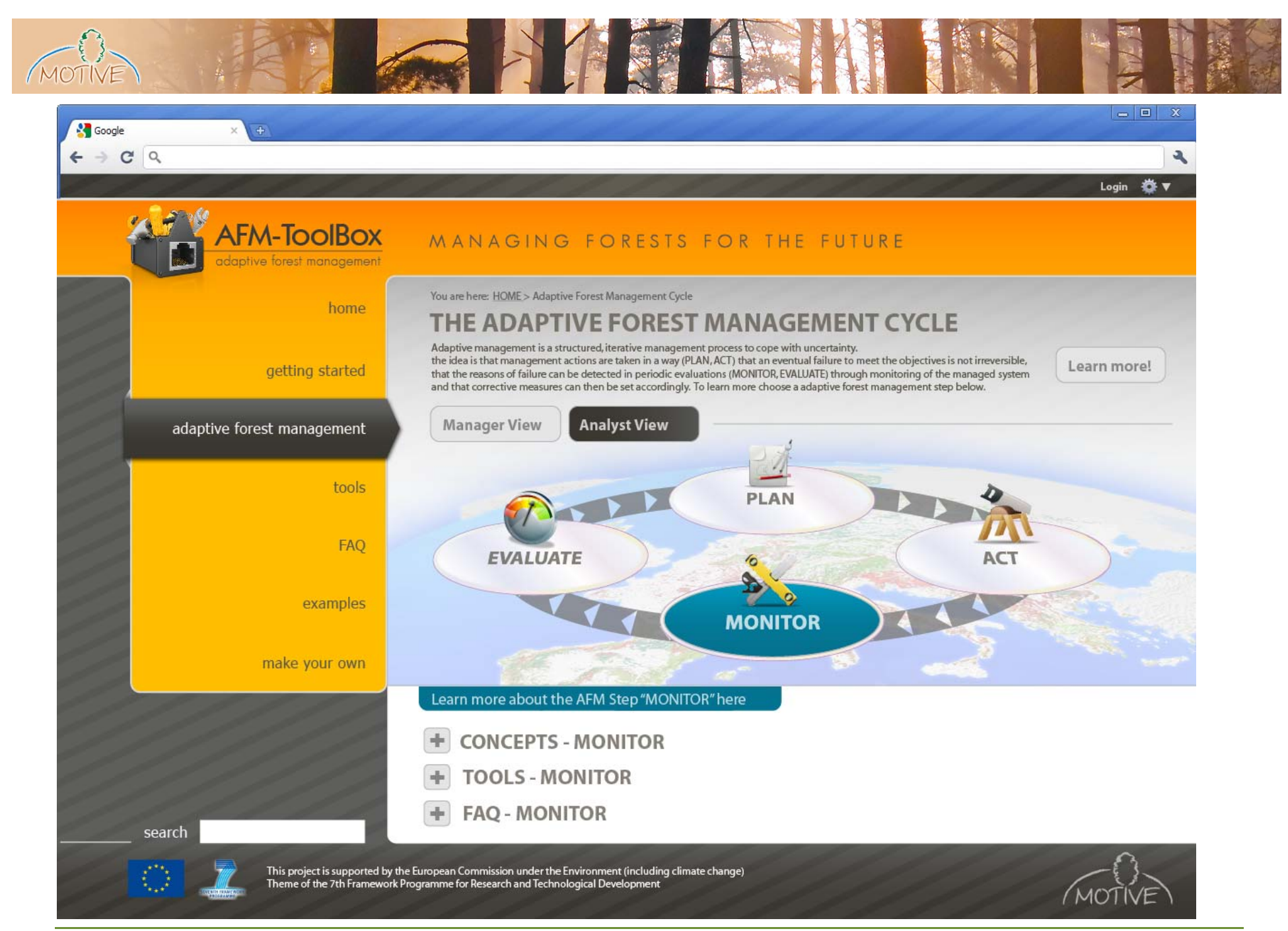

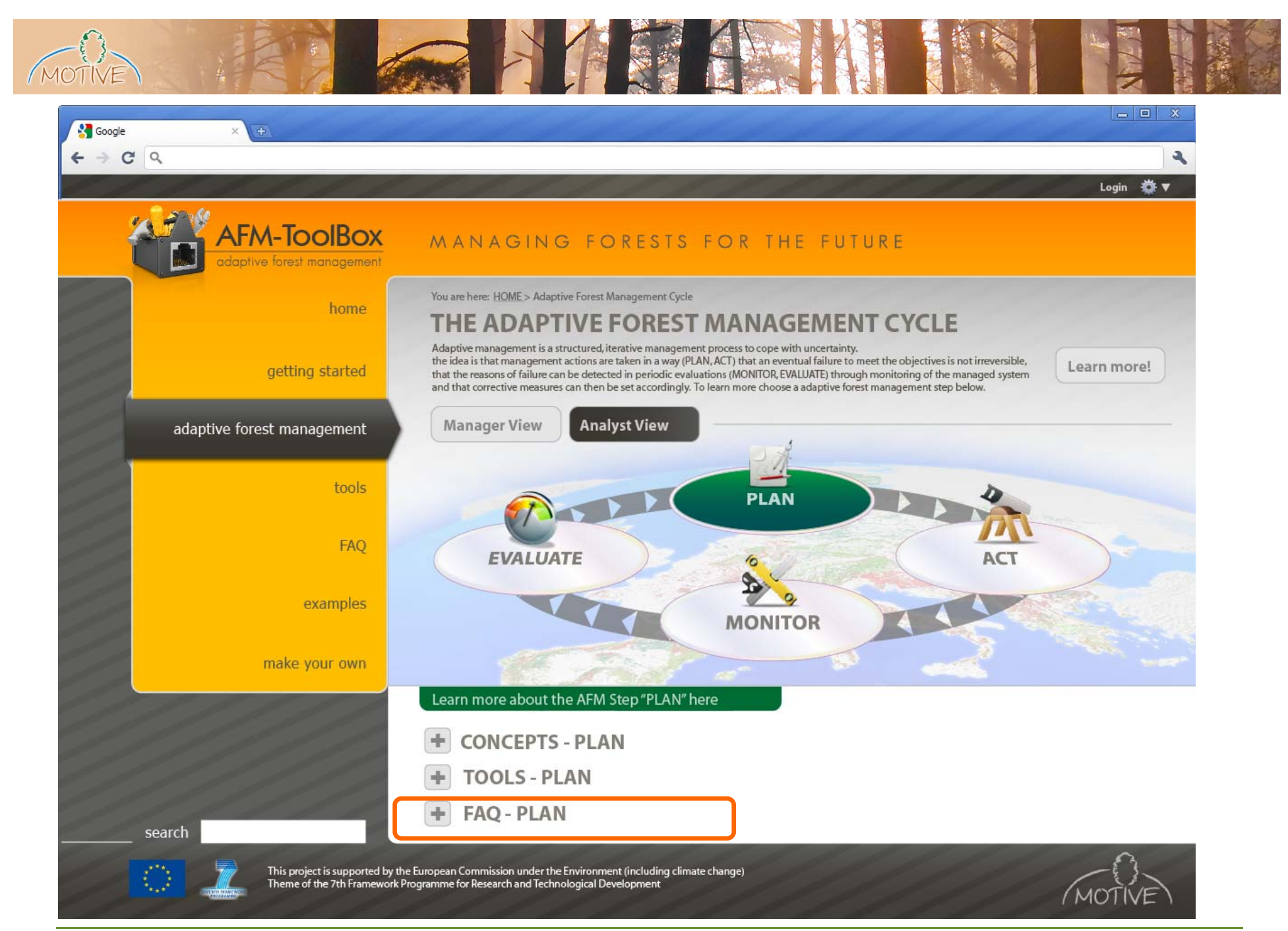

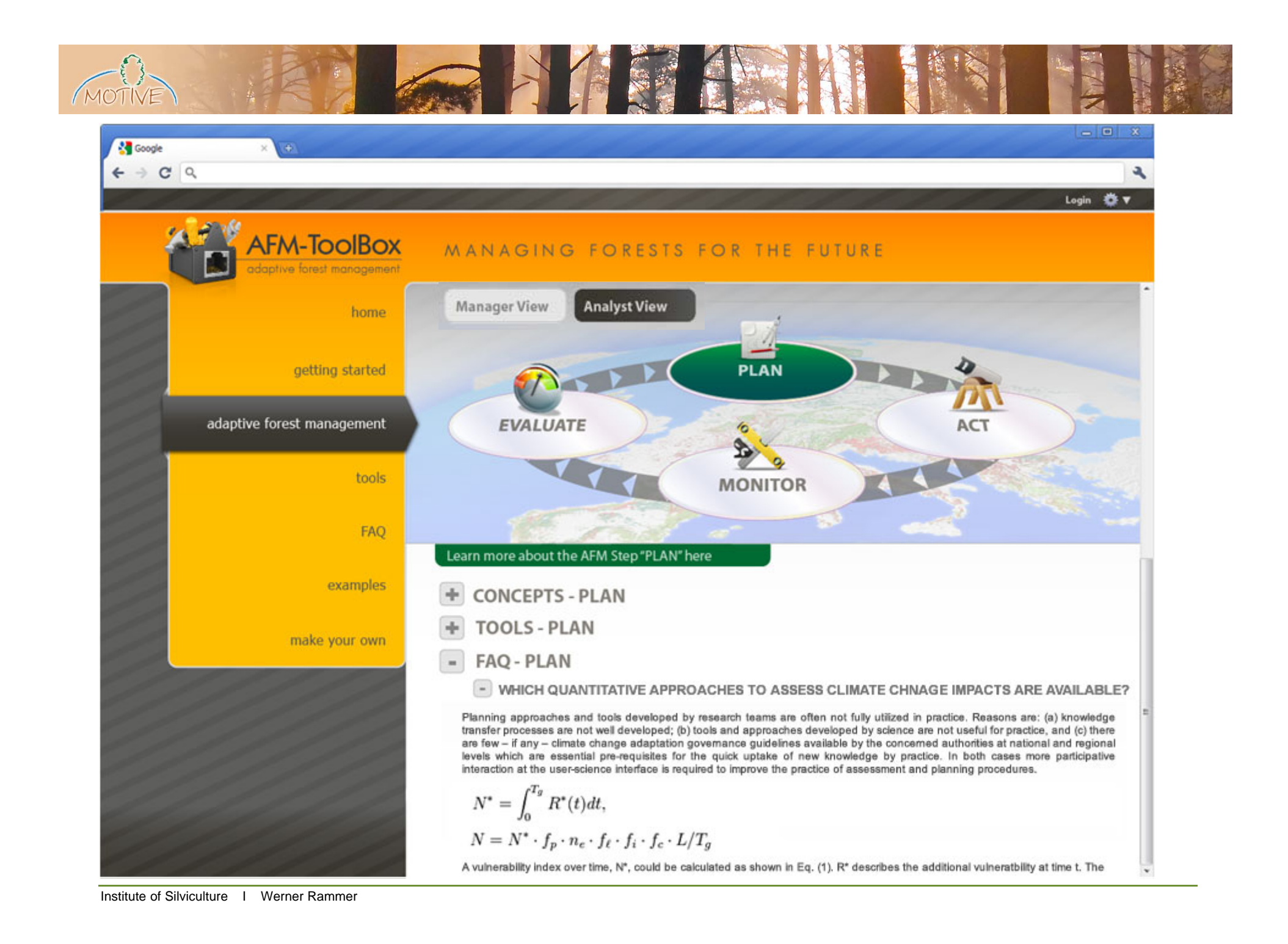

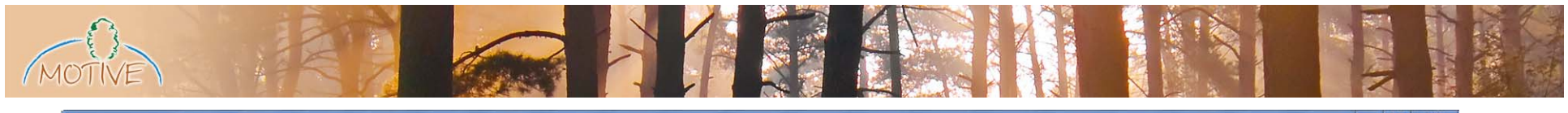

s.

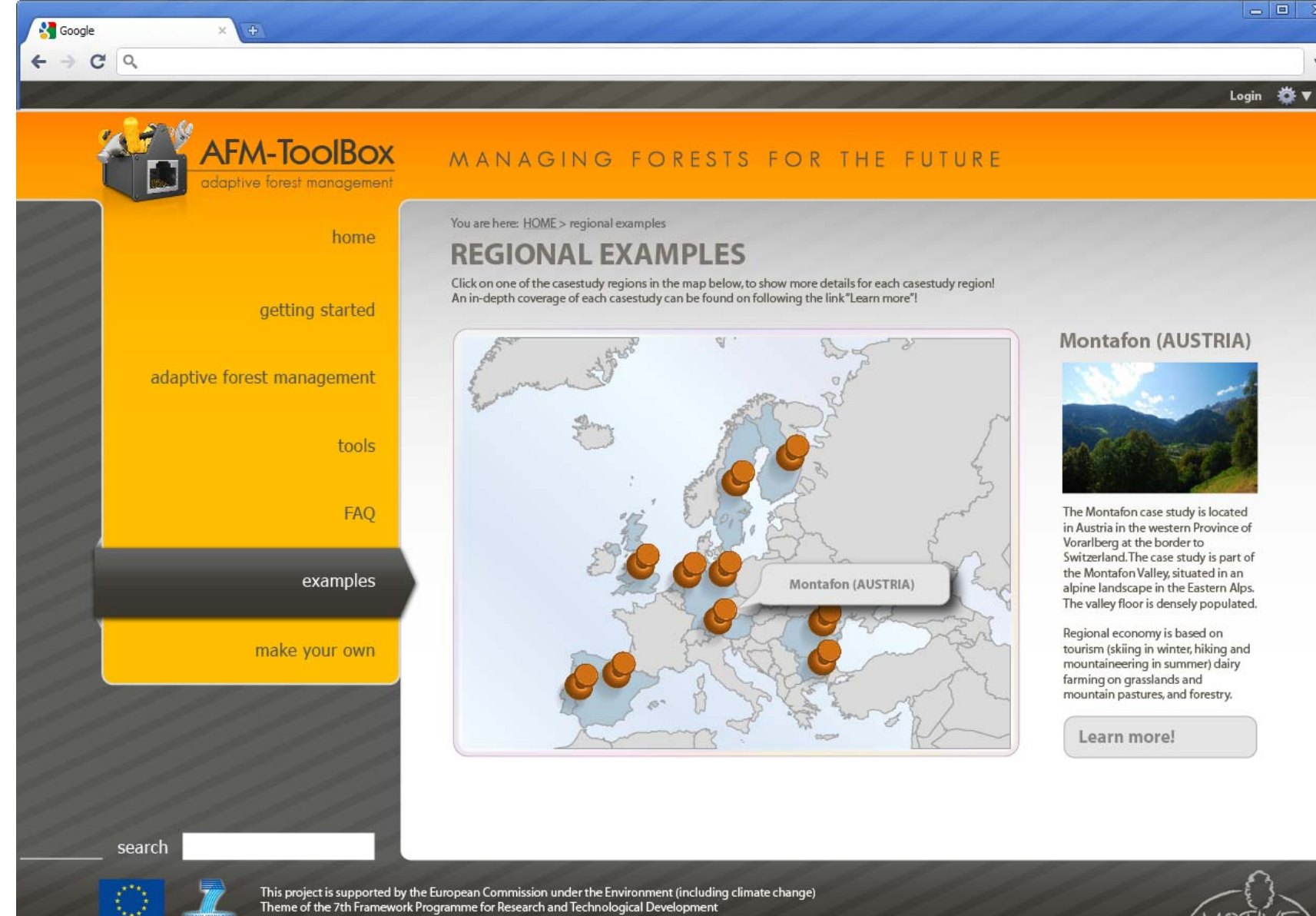

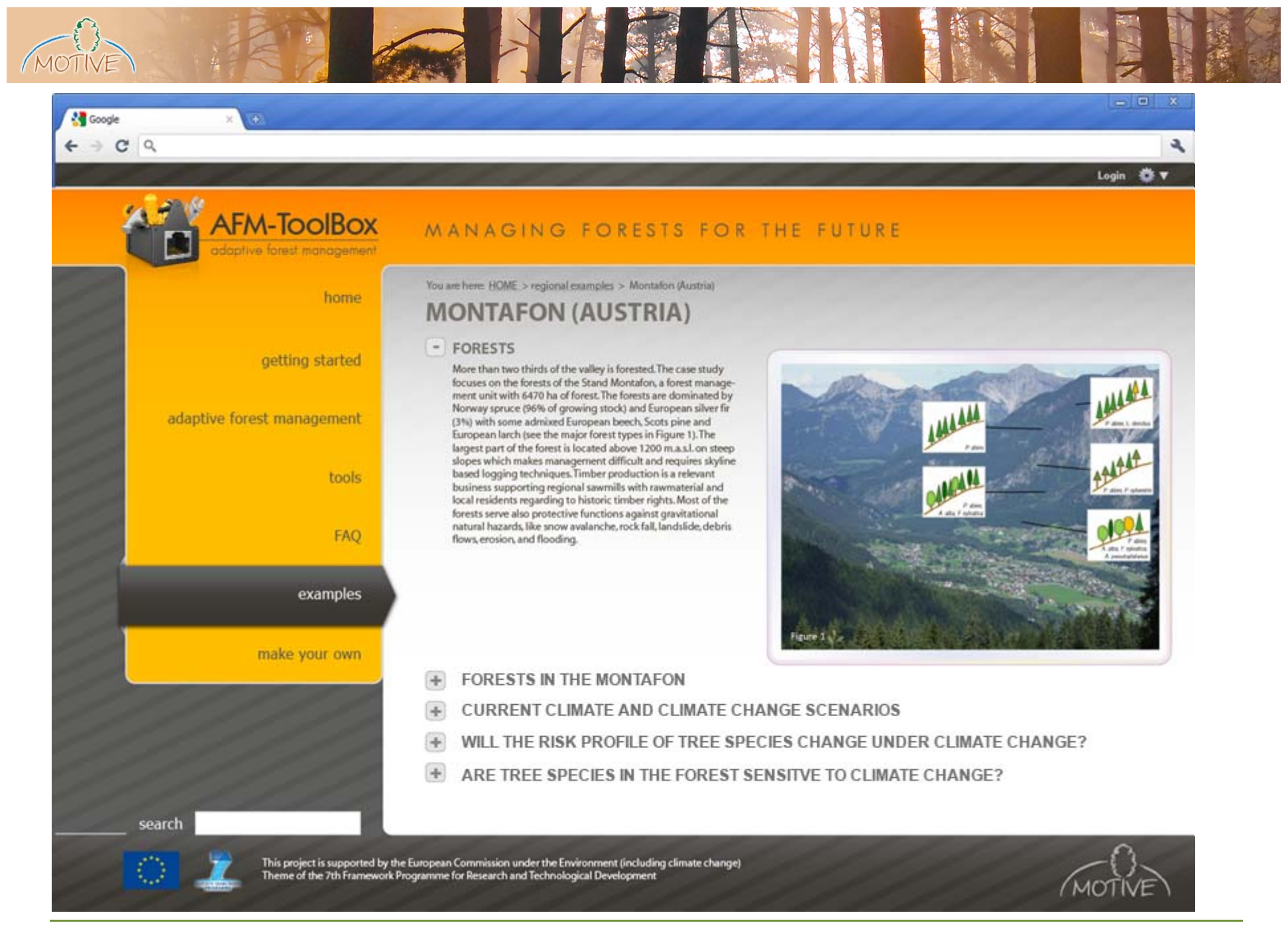

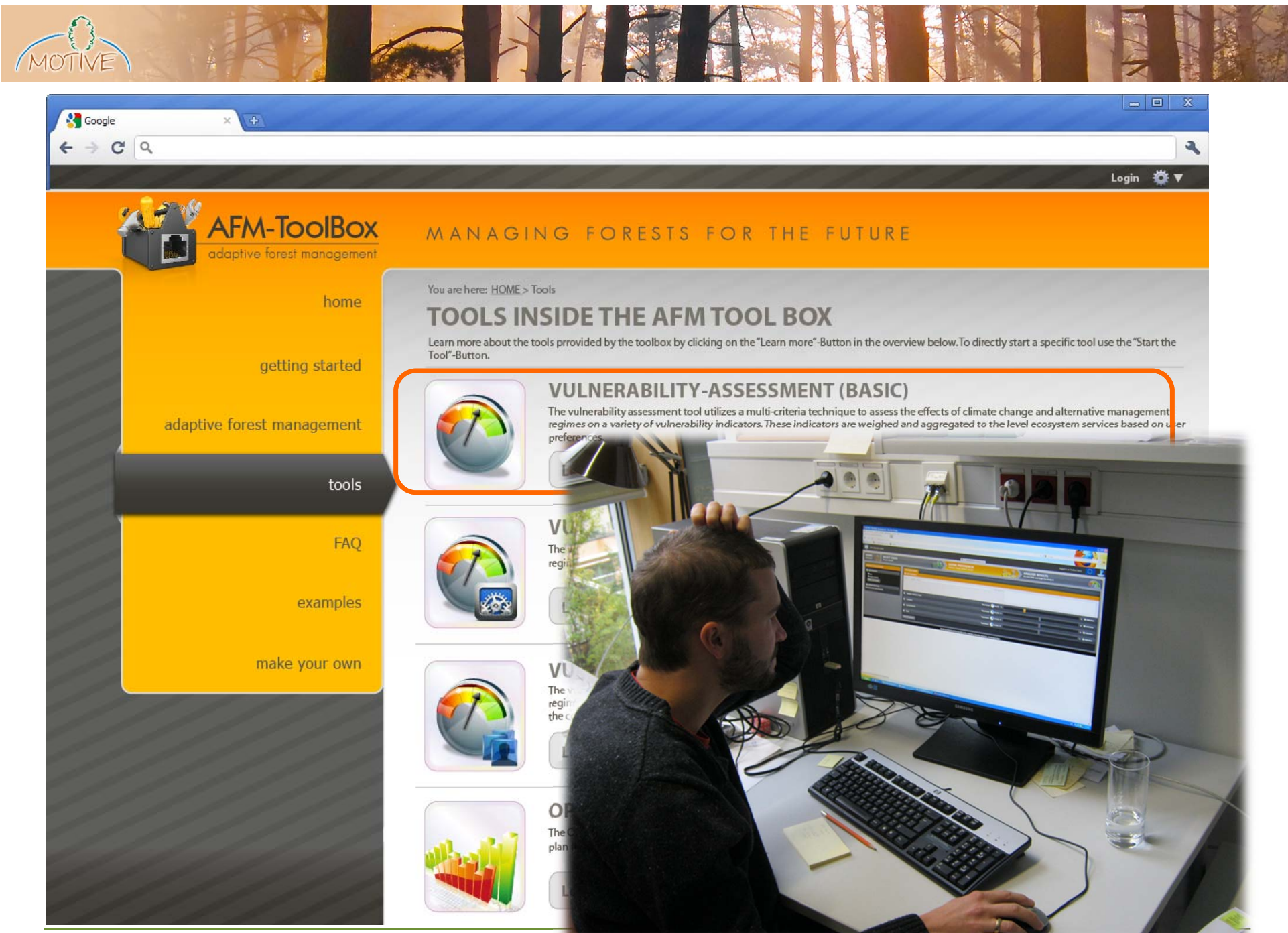

Institute of Silviculture I Werner Rammer

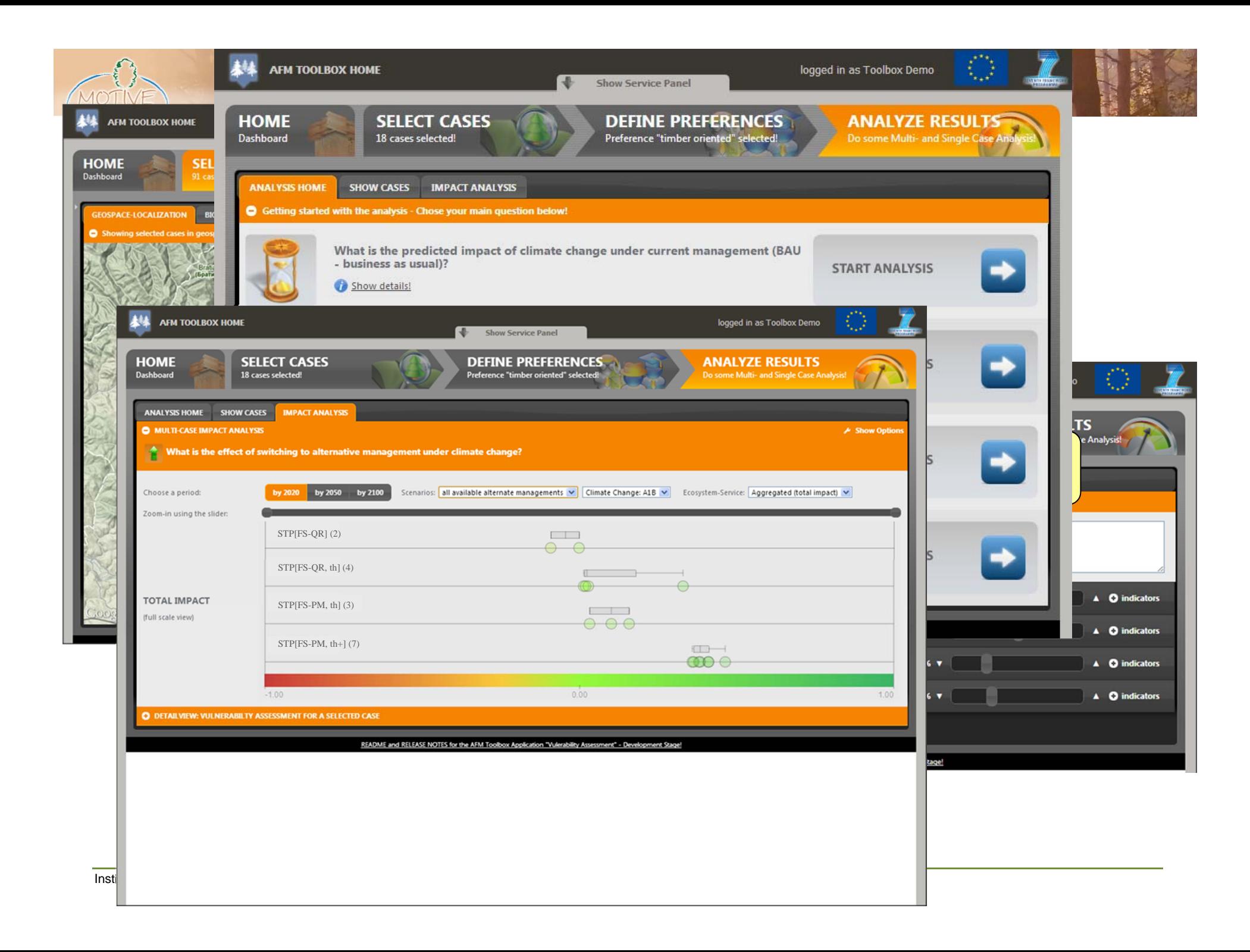

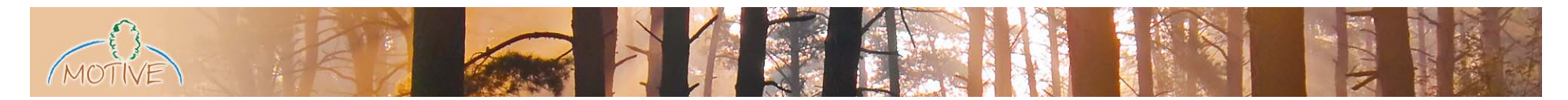

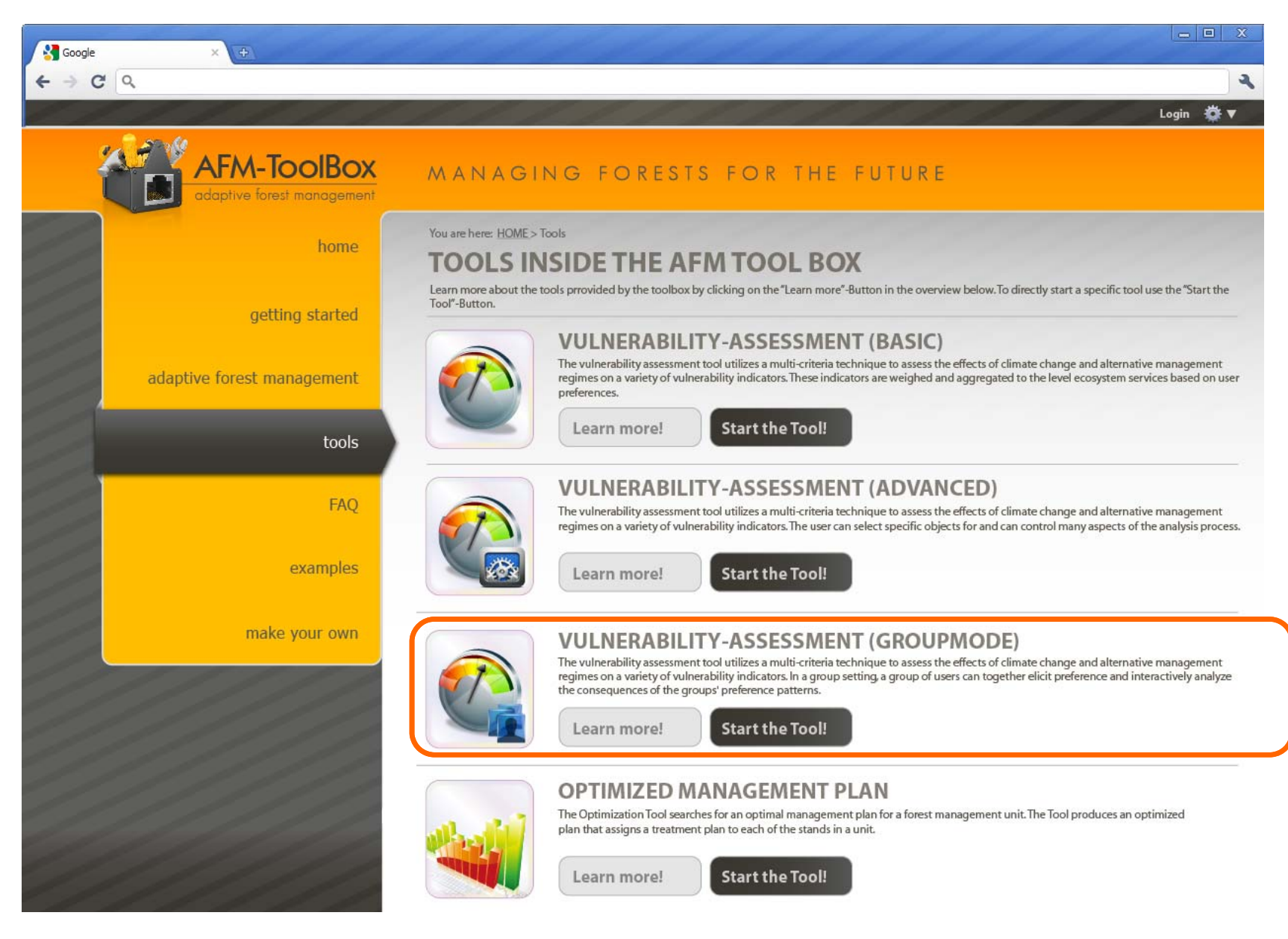

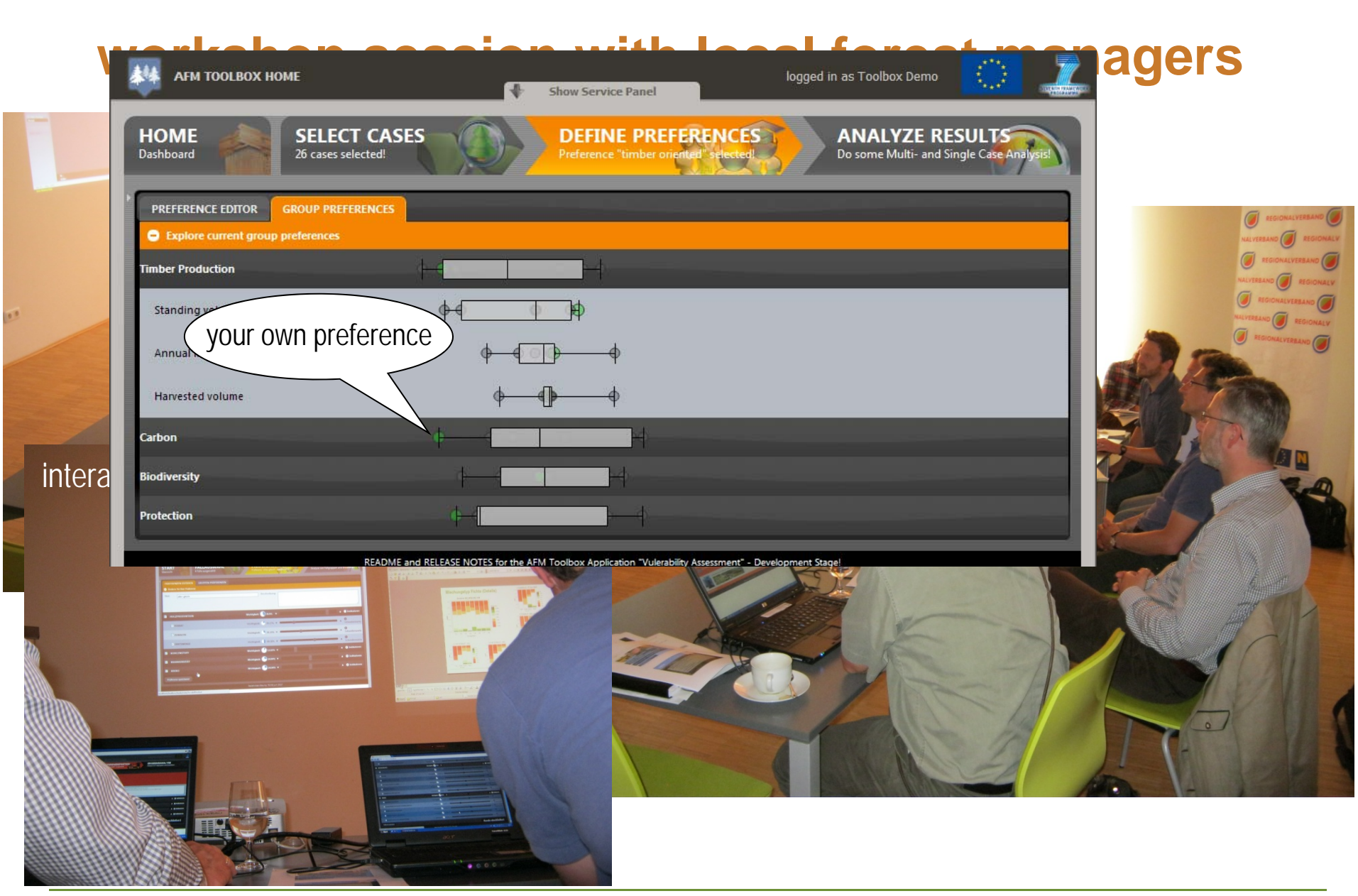

Institute of Silviculture I Werner Rammer

 $\sqrt{MOT}$ 

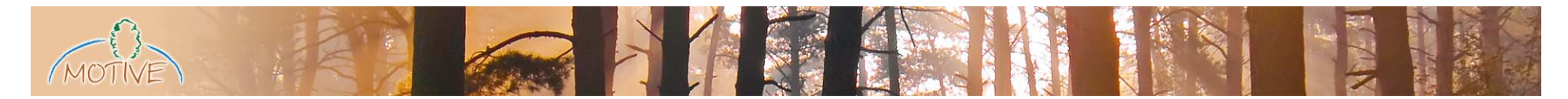

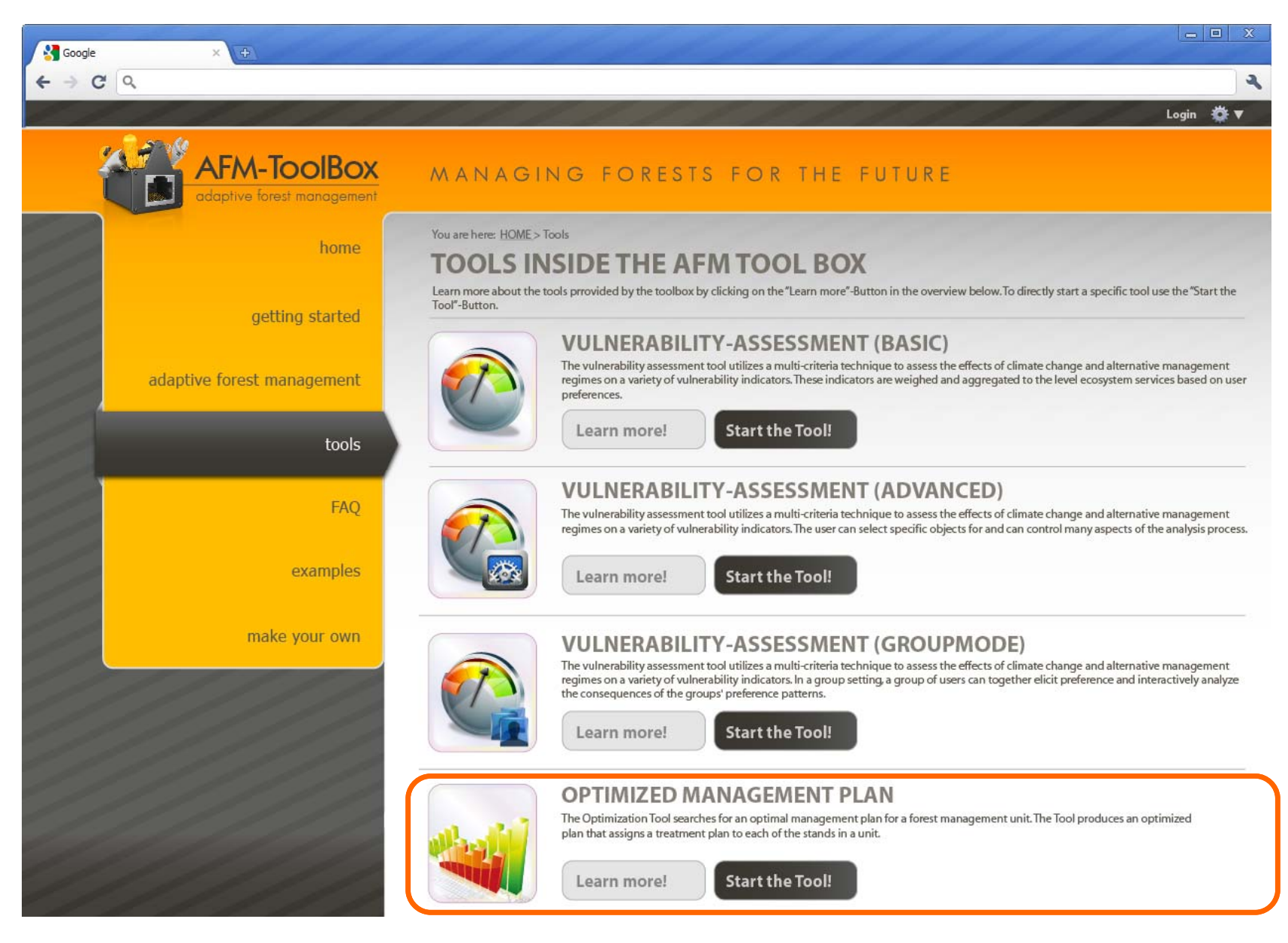

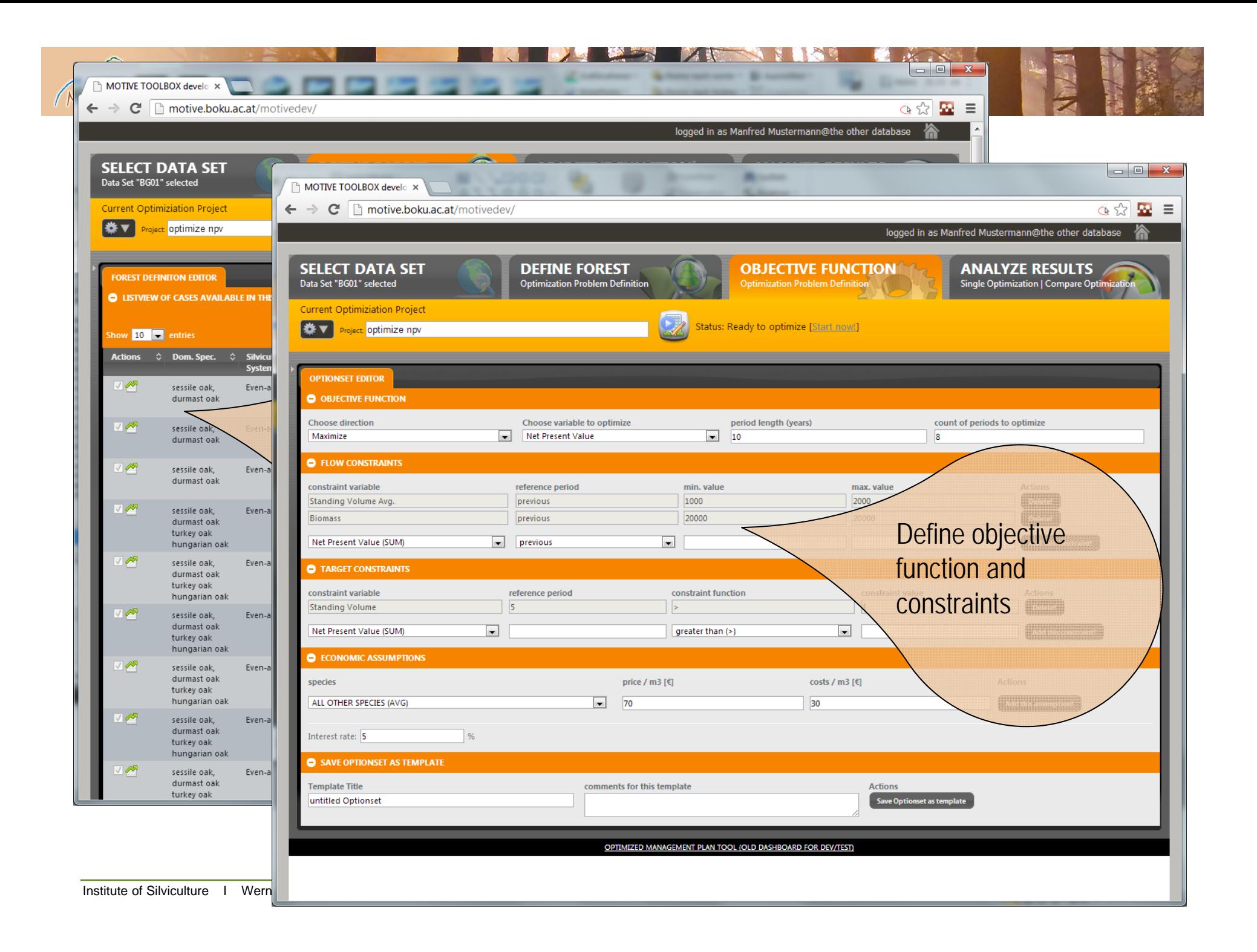

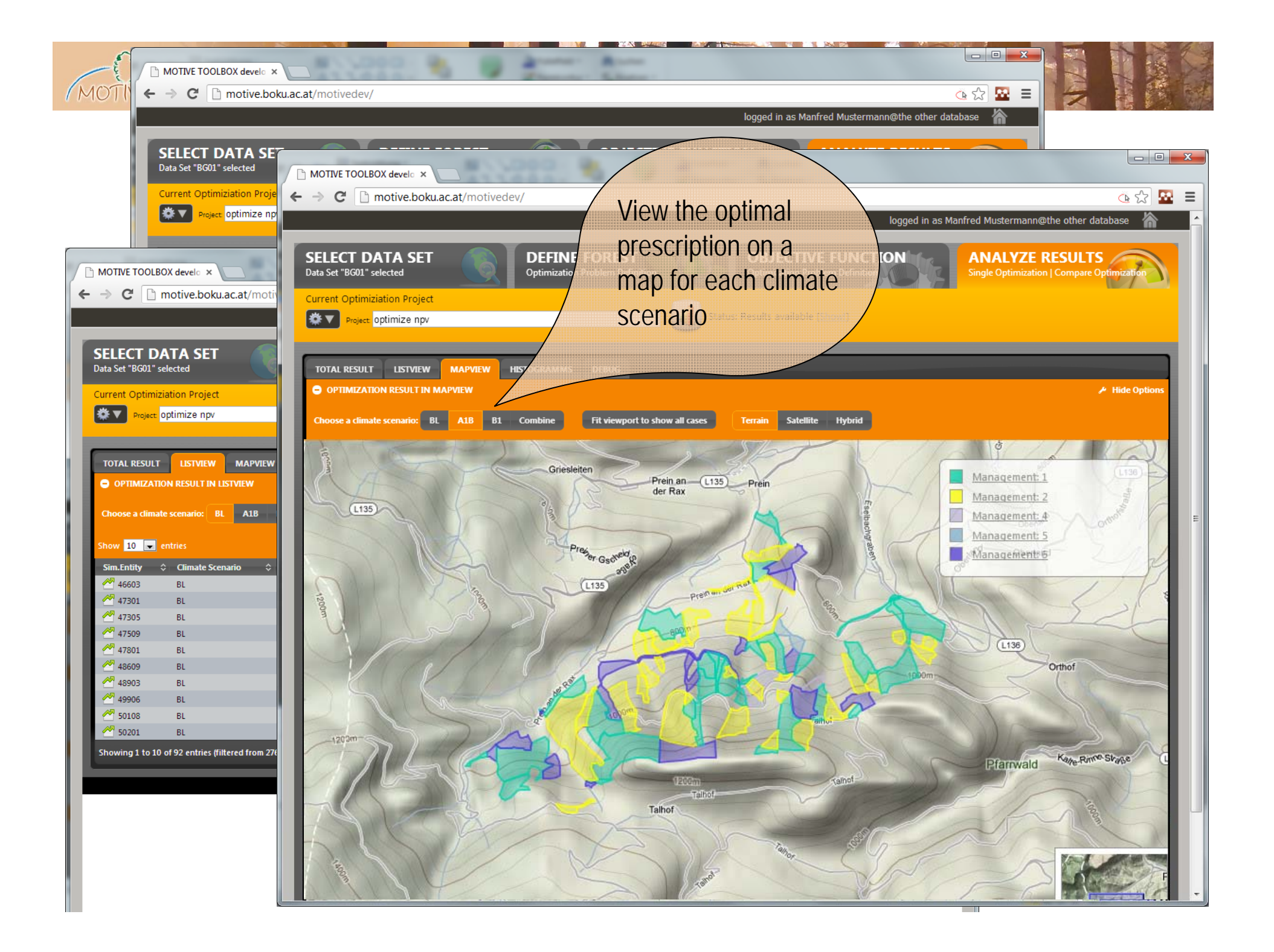

# **"make your own (…)" - customizing the AFM ToolBox**

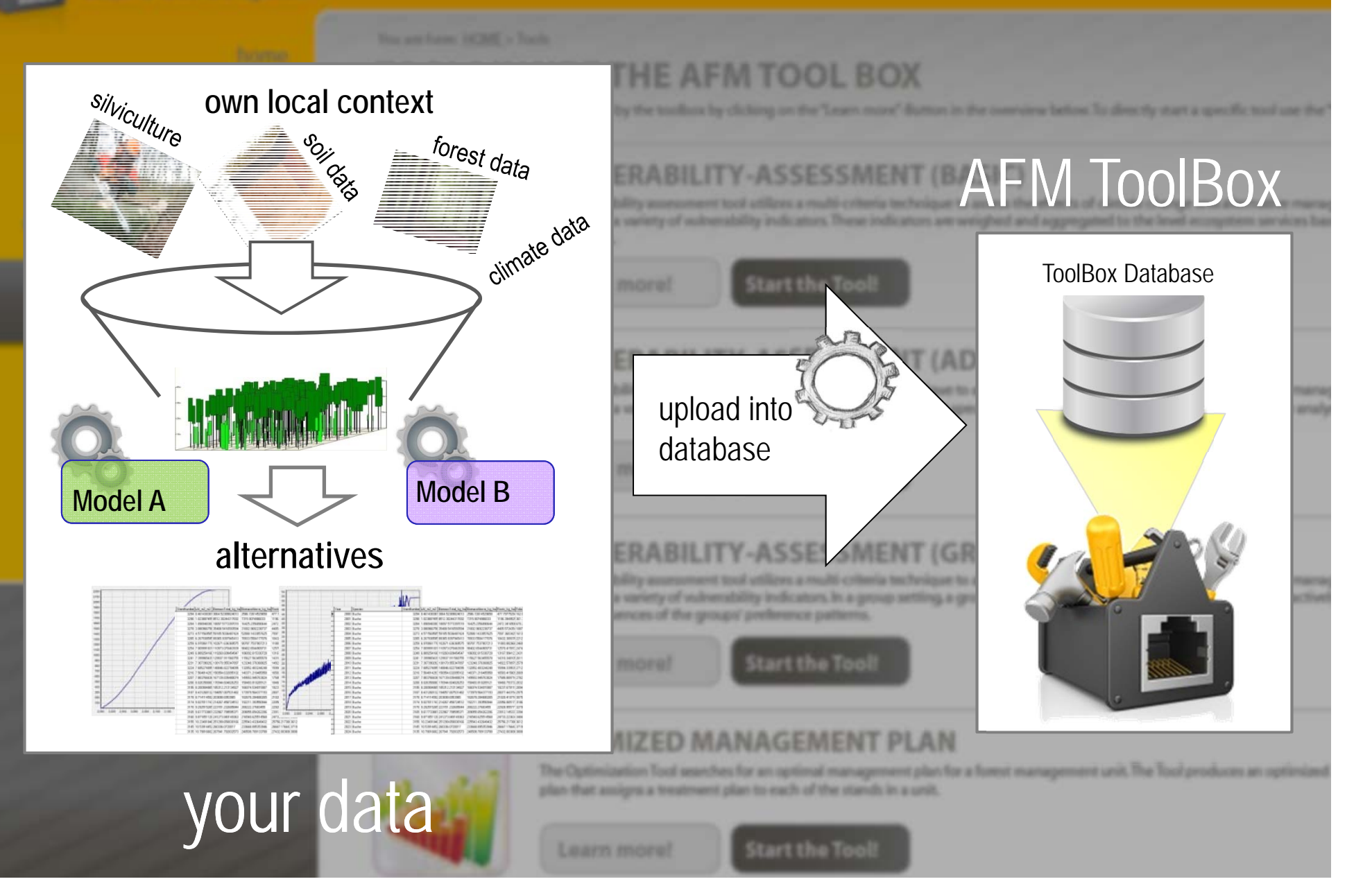

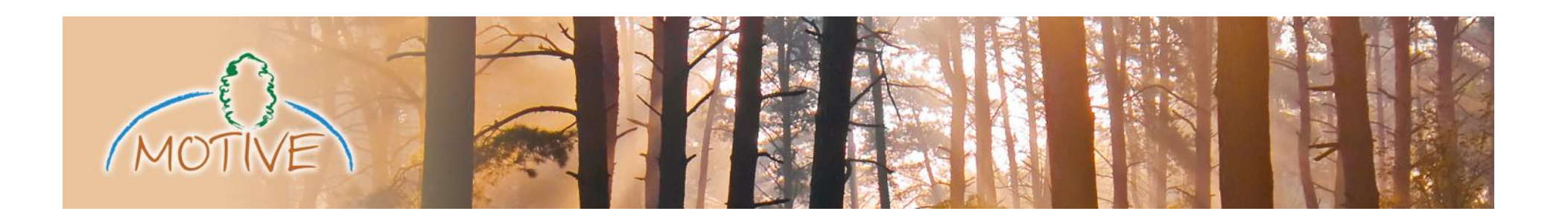

# **Thank you! online since June 2013afm-toolbox.net**

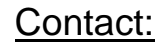

University of Natural Resources and Life Sciences, Vienna Department of Forest and Soil Sciences Institute of SilviculturePeter Jordan-Strasse 82, 1190 Vienna, Austria Tel.: +43 - 1 - 47654 4069e-mail: mj.lexer@boku.ac.at werner.rammer@boku.ac.at harald.vacik@boku.ac.at

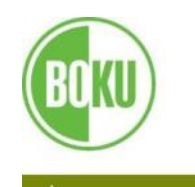

**University of Natural Resources** and Applied Life Sciences, Vienna Department of Forest and Soil Sciences

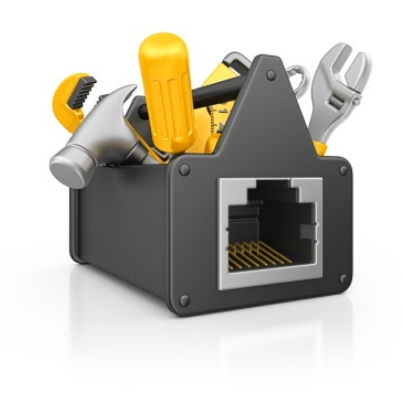